#### 1 Introduction

To write text, just write text.

#### 1.1 You can have subsections

#### 1.1.1 You can have sub-subsections

Get a underline with \underline{}, bold text with \textbf{} and *italics with* \emph{}.

\\ gives you a new

line.

## 2 Lists

Bullet point list

- First item
- Second item
	- First sub-item
	- Second sub-item
- Third item

Numbered lists

- 1. First item
- 2. Second item
	- (a) First sub-item
	- (b) Second sub-item
- 3. Third item

## 3 Mathematics

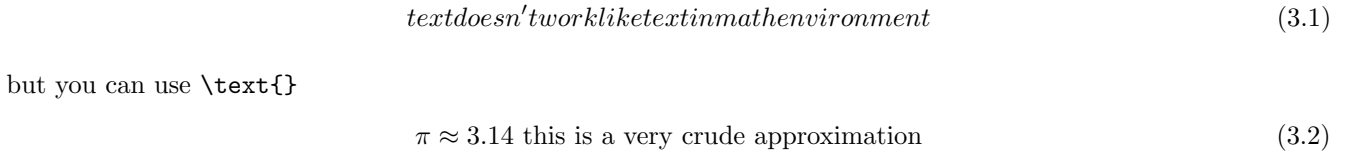

$$
Ax = b \tag{3.3}
$$

$$
\frac{\sqrt{1 + \frac{df}{dx}}}{2} = 20.0 \text{ adding text} \tag{3.4}
$$

 $a = b$ 

Another math environment (doesn't print number by default)

 $\alpha = 2$ 

You can also use equations in text like  $x = 2$ . Text continues afterwards. Delta in second order polynomials is given by  $\Delta = \frac{-b \pm \sqrt{b^2 - 4ac}}{2}$ .

 $= 4$ 

You can also align equations

 $a = 2$  (3.5)

$$
=3 \tag{3.6}
$$

$$
=17\tag{3.7}
$$

$$
=c \tag{3.8}
$$

Matrices are also easy to write

$$
A = \begin{bmatrix} 1 & 0 & 0 \\ 0 & 1 & 0 \\ 0 & 0 & 1 \end{bmatrix} = I
$$
 (3.9)

Subscript and superscript, use curly braces

$$
x_{ijk} = 5 \times 10^{-17}
$$

here I forgot curly braces

$$
x_ijk = 5 \times 10^-17
$$

$$
a(x) = \begin{cases} -\infty & \text{if } x > 0 \\ 1 & \text{otherwise} \end{cases}
$$

## 4 Tables

Tabular environment within table environment

| $x$ | 1 | 2 | 3 | 4  | 5  |
|-----|---|---|---|----|----|
| $y$ | 1 | 4 | 9 | 16 | 25 |

A weird table

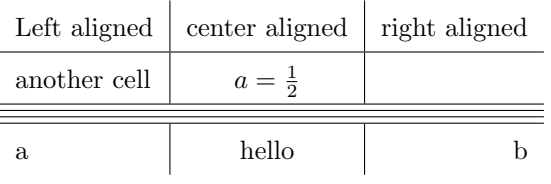

## 5 Figures

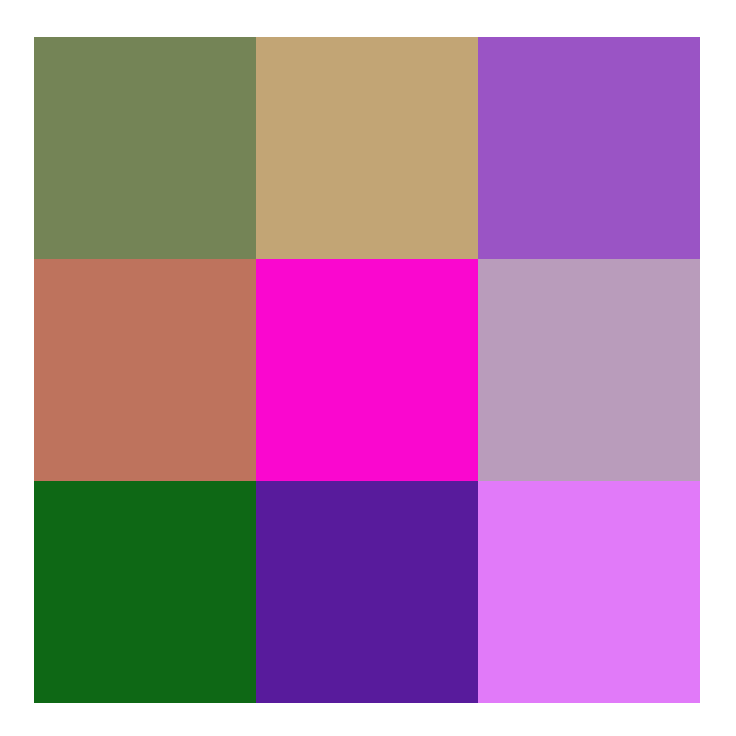

Figure 1: This is a figure

# 6 Minipage

Divide the page into two parts

or three parts

Advanced examples

<span id="page-3-1"></span>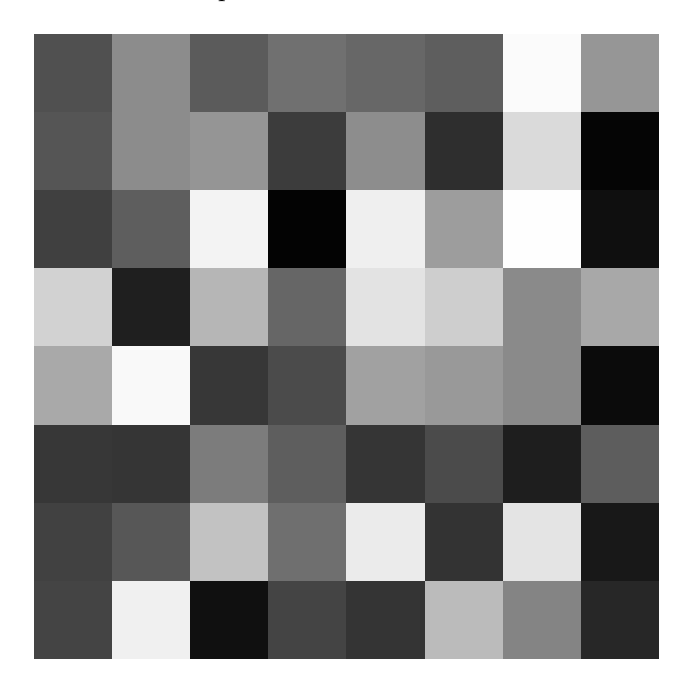

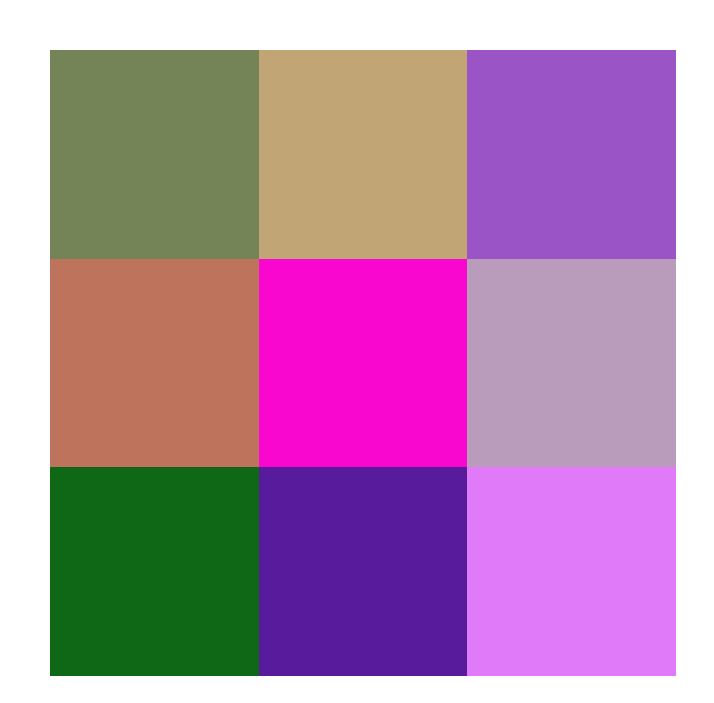

Figure 2: The grayscale image example. The color image example. Figure 3: The color image example.

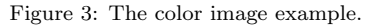

## <span id="page-3-0"></span>7 Referencing

Add \label{} to equations, figures, tables, sections.

You can then reference a section, like section [7,](#page-3-0) or Figure [3](#page-3-1) or equation  $(7.1)$ .

<span id="page-3-2"></span>
$$
e = mc^2 \tag{7.1}
$$

It'll give you click-able links if you're using the hyperref package.

## 8 Typesetting Code

Use either the lstlisting package

```
1 function it = fractal(c)
2 \vert \quad z = 0;3 it = 0;
4 while abs (z) \leq 2.05 z = z^2 + c;
6 it = it + 1;
```

```
7 if it = 1008 it = 0;
9 break;
10 end
11 end
12 end
```
or use the verbatim environment

```
function it = fractal(c)z = 0;it = 0;while abs(z) \leq 2.0z = z^2 + c;it = it + 1;if it == 100
     it = 0;break;
    end
  end
end
```
The vebatim environment can also be used in line with  $\verb||.$ <sup>[1](#page-4-0)</sup>

## 9 Citing

You can simply cite papers using  $\text{cite.}^1$  $\text{cite.}^1$ 

## References

<span id="page-4-1"></span>1. Mandelbrot, B. How long is the coast of britain? statistical self-similarity and fractional dimension. science 156, 636–638 (1967).

<span id="page-4-0"></span><sup>&</sup>lt;sup>1</sup>Inline verb works with a pair of the same symbol to bound whatever is inside.